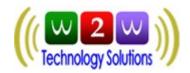

## 1. Introduction

Wired 2 Wireless Technology Solutions offers an easy way to send and receive messages via its built-in webserver using HTTP. In this document you will learn how to send SMS, check delivery report, check balance information etc using the HTTP API.

## 2. Parameter list

| Parameter    | Definition                                                                                                    | Example                                                                                                    |  |
|--------------|----------------------------------------------------------------------------------------------------|----------------------------------------------------------------------------------------------------|--|
| User         | Specifies the username. The username and password parameters are used to authenticate the user. When you send a message it will be sent in the name of the authenticated user.                                                                                                    | user=test                                                                                                    |  |
| Passwd       | Specifies the password. The username and password parameters are used to authenticate the user. When you send an message it will be sent in the name of the authenticated user.                                                                                                    | Passwd=123456                                                                                                    |  |
| Sid          | Sender Identification: Specifies the sender address. This information will be displayed on the mobile phone, that receives the message. This is the sender address. This can be a mobile number or alphanumeric characters. However restrictions varies from operator to operator. | Sid=XYZABC  Default sender id is W2WTS                                                                              |  |
| Mobilenumber | Specifies the recipient mobile number. The message will be sent to this number. The number must contain the country code in case there is no country locking set for the account. More than one mobile numbers can be separated by a comma                                         | Mobilenumber=9198xxxxxxxx Or Mobilenumber=9715xxxxxxxx, 9198xxxxxxxxx,650989898                                     |  |
| Message      | Specifies the text or the data of the SMS message. The value must be encoded in UTF8 and must be urlencoded.                                                                                                    | Message=Hi this is test sms                                                                                         |  |
| Mtype        | Specifies the message type. Possible values are N/OL/R/P/L/F/WP/LS                                                                                                    | Mtype=N                                                                                                    |  |
| DR           | Specifies whether delivery report is required or not. Possible values are Yes(Y) or No(N)                                                                                                    | DR=Y                                                                                                    |  |
| SMS_Job_NO   | This is the unique numeric id return after the submission of SMS request in case DR is set to Y. This can be later used to track the SMS status.                                                                                                    | SMS_Job_No = 786543                                                                                                 |  |
| mno_msg      | This parameter is used in case of customized sms where both mobile number and message are provided in the same field.                                                                                                    | Mno_msg= <mobile-<br>^<message1>~<mobile-<br>number2&gt;^<message2></message2></mobile-<br></message1></mobile-<br> |  |

Table 2.1 API Parameters Description

#### 2.1 USERNAME: - USER

The user is free to choose his username at the time of registration. The user parameter cannot be more than 16 characters long and can only contain alphabets and numbers, with no blank spaces or special characters.

### 2.2 PASSWORD: - PASSWD

The user is free to choose his password at the time of registration. The passwd parameter cannot be more than 20 characters long and can only contain alphabets and numbers, with no blank spaces or special characters.

## Wired 2 Wireless Technology Solutions API – Help Document Copyright - 2011

### 2.3 SENDER-ID / NAME OF SENDER: - SID

The Sender-Id refers to the Alphanumeric Identity of the Sender. For India an alphanumeric sender-id (of maximum 8 characters) is accepted. International SMS can have alphanumeric sender-id (of maximum 11 characters). Please Note:

- The Sender-Id should be approved by W2WTS.
- You can have multiple sender Ids activated in your account.
- You can send different API calls with different sender ids provided that the sender id is active for your account.
- If an API call is made with a sender id not activated in user account then by default his "preferred" sender id will be delivered.
- If user does not have a preferred sender id then by default "W2WTS" will be delivered at end user mobile.
- You can change your preferred sender id in "My Account" page by login to http://bulksms.w2wts.com

#### 2.4 MOBILE NUMBER: - MOBILENUMBER

This parameter refers to the destination mobile number(s) to which the message is to be sent. It must include the country code appended before the mobile number (eg: 9198xxxxxxx, 4478xxxxxxxx,6591xxxxx). Any error in this parameter value would lead to non-delivery of the message. The mobile number should contain only numbers and no symbols like "+", "-" etc.

#### 2.5 MESSAGE: - MSG

The msg parameter refers to the actual message that is to be sent to the destination mobile number. The format of the message differs depending on the type of message being sent. For simple text messages, the message can contain numbers, alphabets, spaces and certain special characters. The message can contain a maximum of 160 characters, including spaces.

In case of Unicode messaging, the message can contain only numbers in the form of Unicode digits. Further, it can have a maximum of 70 characters i.e.70 x 4 Unicode digits for each character that means 280 digits.

In case of binary messaging, the message can contain only valid 8-bit data string. The binary message can be a maximum of 140 characters only for each SMS. However, Ring tones, Logos and Pictures that exceed 140 characters can be sent as two / three SMS messages.

Due to restrictions in the HTTP protocol, all the special characters must be encoded and sent. For example:

| Character | HexaDecimal Encoded String |
|-----------|----------------------------|
| &         | %26                        |
| +         | %2B                        |
| %         | %25                        |
| #         | %23                        |
| =         | %3D                        |
| ۸         | %5E                        |
| ~         | %7E                        |

Table 2.2 : Special Character Hexa Decimal Encodings

## 2.6 MESSAGE TYPE: - MTYPE

Message Type is to identify the type of message being sent. The default value of message type is N, which refers to Normal text message. W2WTS Gateway classifies the type of messages to be sent on the basis of this parameter and pushes them accordingly.

| Mtype | Description                                                    |
|-------|----------------------------------------------------------------|
| N     | N ormal English text message                                   |
| OL    | Unicode message(language message such as Arabic, Chineese etc) |
| Р     | Picture message                                                |
| L     | Logo                                                           |
| F     | Flash                                                          |
| WP    | Wap push                                                       |

Table 2.3: Message type description

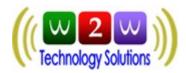

# 3. Message Formats

## 3.1 Sending Message to single Mobile number

Use below URL format with the requested parameters as explained in table 2.1.

### **API Response**

Success: SMS sent successfully (If DR = N) OR SMS\_Job\_NO (If DR = Y)

• Failure: Responses as mentioned in table 3.1

Please Note: The mobile number must be prefixed with its country code. If not the SMS might get delivered wrongly charging you an international SMS cost.

| API Response            | Description                                         |
|-------------------------|-----------------------------------------------------|
| SMS message(s) sent     | a)SMS message(s) sent (If DR=N)                     |
|                         | b) Unique Number (If DR=Y)                          |
|                         |                                                     |
| SMS message(s) not sent | a) Invalid User Name!!                              |
|                         | b) Your Account is not activated as an API account. |
|                         | Please contact support@w2wts.com                    |
|                         | c) Invalid Password!!                               |
|                         | d) Invalid Data                                     |
|                         | e) Insufficient Balance!!! Please Buy SMS Credits   |
|                         | f) Invalid mobile number(s) given                   |
|                         | g)SMS message(s) not sent                           |
|                         | h)Mobile number has opted not to receive any sms    |

Table 3.1: Send SMS API Responses.

### 3.2 Sending Message to Multiple Mobile Numbers (Bulk SMS API)

**API Response** -> Same as explained in table 3.1.

## 3.3 Sending Language SMS containing Unicode characters

Use below URL format with the requested parameters as explained in tables above. http://bulksms.w2wts.com/API\_SendSMS.aspx?

User = xxxxxxx & passwd = xxxxxxxxxxx & mobile number = xxxxxxxxxx & message = xxxxxxxxx & sid = xxxxxxxxx & mtype = OLexical matter and the context of the context of th

**API Response** -> Same as explained in table 3.1.

 $\label{lem:example:bulksms.w2wts.com/API_SendSMS.aspx?} \\ User=demo\&passwd=mypasswd\&mobilenumber=9198XXXXXXXX&message=062A06450020062A0633062C064A064406430020\\ 06280646\&sid=w2wts\&mtype=OL \\ \end{array}$ 

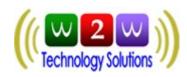

## 3.4 <u>Sending Language SMS directly typing language characters without Unicode conversion</u>

You can send language sms directly without converting it into Unicode characters by passing language text directly to message parameter in below URL format.

API Response -> Same as explained in table 3.1

| Example                            | :                    | http://bulksms.w2wts.com/API_SendLanguageSMS.aspx | (? |
|------------------------------------|----------------------|---------------------------------------------------|----|
| User=demo&passwd=n                 | nypasswd&mobile      | بىــــــــــــــــــــــــــــــــــــ            | لر |
| نتيار السلكية الى الحلول اللاسلكية | sid=v القصير ة من اخ | 2) wts                                            |    |

# 4. **Delivery Reports Format**

User can check the SMS delivery status or account balance by logging into his/her account in website or using the below URL formats.

http://bulksms.w2wts.com/API GetDR.aspx?User=xxxxxx&passwd=xxxxxx&sms job no=xxx

API Response: mobilenumber-status-donestamp

Where

- status is an integer having specific meaning as described in table 4.1.
- donestamp is in format MM/DD/YYYY HH:MM:SS AM
- Delimiter is hyphen ( )

| Response                                                                   | Description                                                                                                    |
|----------------------------------------------------------------------------|----------------------------------------------------------------------------------------------------|
| Description for Status<br>when delivery report is<br>received successfully | 0- Message In Queue 1 - Submitted To Carrier 2 - Un Delivered 3 - Delivered 4 - Expired 8 - Rejected 9 - Message Sent 10 - Opted Out Mobile Number 11 - Invalid Mobile Number |
| Delivery report not received successfully                                  | a) Your Account is not activated as an API account. Please contact support@w2wts.com b) Invalid User Name!! c) Invalid Password!! d) Invalid SMS Job No                       |

Table 4.1 Delivery Report API Responses

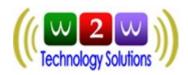

# 5. Account Balance

User can check the SMS delivery status or account balance by logging into his/her account in website or using the below URL formats.

http://bulksms.w2wts.com/API\_GetAccountBalance.aspx?User=xxxxxx&passwd=xxxxxxx

| Response                 | Description                                         |
|--------------------------|-----------------------------------------------------|
| SMS Balance Received     | Integer representing the account credit balance     |
| successfully             |                                                     |
| SMS Balance not received | a) Your Account is not activated as an API account. |
| successfully             | Please contact support@w2wts.com                    |
|                          | b) Invalid User Name!!                              |
|                          | c) Invalid Password!!                               |

Table 5.1 Account Balance Responses

# 6. Contact Us

For any queries or clarifications, please feel free to reach our support team at -

Email: support@w2wts.com, contactus@w2wts.com Telephone: 91-40-64582580 / 91-8801854958